## Package 'nanonext'

September 5, 2022

<span id="page-0-0"></span>Type Package

Title NNG (Nanomsg Next Gen) Lightweight Messaging Library

Version 0.5.5

Description R binding for NNG (Nanomsg Next Gen), a successor to ZeroMQ. NNG is a socket library providing high-performance scalability protocols, implementing a cross-platform standard for messaging and communications. Serves as a concurrency framework for building distributed applications, utilising 'Aio' objects which automatically resolve upon completion of asynchronous operations.

License GPL  $(>= 3)$ 

BugReports <https://github.com/shikokuchuo/nanonext/issues>

URL <https://shikokuchuo.net/nanonext/>,

<https://github.com/shikokuchuo/nanonext/>

Encoding UTF-8

SystemRequirements 'cmake' to compile 'libnng' and 'libmbedtls' from source

Depends  $R$  ( $>= 2.4$ )

RoxygenNote 7.2.1

NeedsCompilation yes

Author Charlie Gao [aut, cre] (<<https://orcid.org/0000-0002-0750-061X>>), Hibiki AI Limited [cph]

Maintainer Charlie Gao <charlie.gao@shikokuchuo.net>

Repository CRAN

Date/Publication 2022-09-04 23:30:06 UTC

## R topics documented:

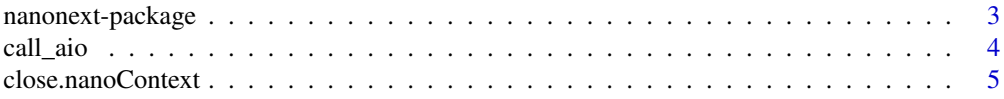

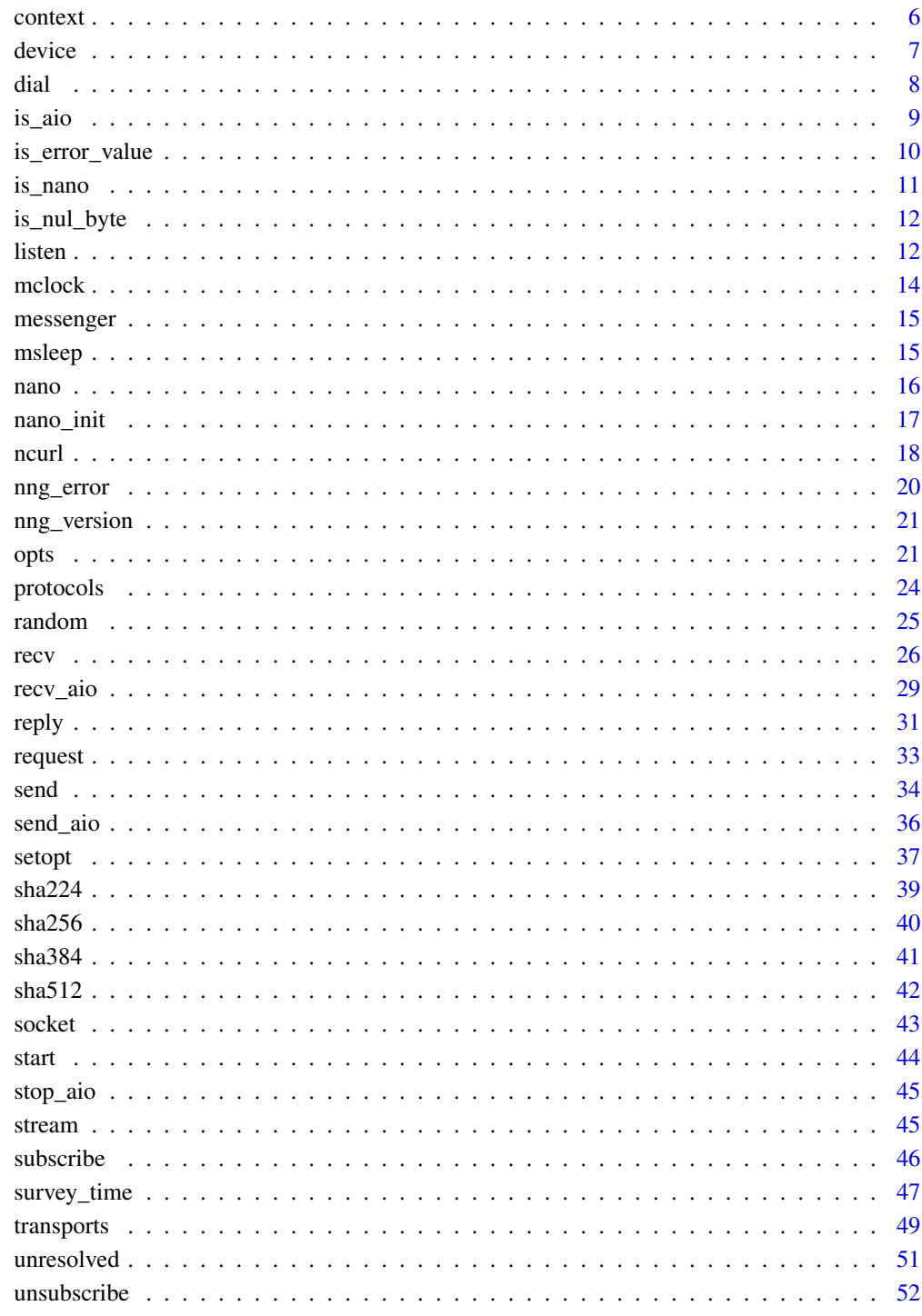

**Index** 

<span id="page-2-0"></span>

R binding for NNG (Nanomsg Next Gen), a successor to ZeroMQ. NNG is a socket library providing high-performance scalability protocols, implementing a cross-platform standard for messaging and communications. Serves as a concurrency framework for building distributed applications, utilising 'Aio' objects which automatically resolve upon completion of asynchronous operations.

#### Usage notes

Call [nano\\_init](#page-16-1) after package load to set global options such as causing warnings to print immediately as they occur.

{nanonext} offers 2 equivalent interfaces: an object-oriented interface, and a functional interface.

The primary object in the object-oriented interface is the nano object. Use [nano](#page-15-1) to create a nano object which encapsulates a Socket and Dialer/Listener. Methods such as \$send() or \$recv() can then be accessed directly from the object.

The primary object in the functional interface is the Socket. Use [socket](#page-42-1) to create a socket, and optionally dial or listen at an address. The socket is then passed as the first argument of subsequent actions such as send() or recv().

#### Documentation

Guide to the implemented [protocols](#page-23-1) for sockets: protocols

Guide to the supported transports for dialers and listeners: [transports](#page-48-1)

Options that can be set using setopt(): [options](#page-0-0)

#### Conceptual overview

NNG presents a socket view of networking. The sockets are constructed using protocol-specific functions, as a given socket implements precisely one protocol.

Each socket can be used to send and receive messages (if the protocol supports it, and implements the appropriate protocol semantics). For example, sub sockets automatically filter incoming messages to discard those for topics that have not been subscribed.

NNG sockets are message oriented, so that messages are either delivered wholly, or not at all. Partial delivery is not possible. Furthermore, NNG does not provide any other delivery or ordering guarantees; messages may be dropped or reordered (some protocols, such as req may offer stronger guarantees by performing their own retry and validation schemes).

Each socket can have zero, one, or many endpoints, which are either listeners or dialers (a given socket may freely choose whether it uses listeners, dialers, or both). These endpoints provide access to underlying transports, such as TCP, etc.

Each endpoint is associated with a URL, which is a service address. For dialers, this will be the service address that will be contacted, whereas for listeners this is where the listener will accept new connections.

#### <span id="page-3-0"></span>Links

```
nanonext website: https://shikokuchuo.net/nanonext/
nanonext on CRAN: https://cran.r-project.org/package=nanonext
NNG website: https://nng.nanomsg.org/
```
Mbed TLS website: <https://www.trustedfirmware.org/projects/mbed-tls/>

## Author(s)

Charlie Gao <charlie.gao@shikokuchuo.net> [\(ORCID\)](https://orcid.org/0000-0002-0750-061X)

<span id="page-3-1"></span>call\_aio *Call the Value of an Asynchronous AIO Operation*

## Description

Retrieve the value of an asynchronous AIO operation, waiting for the AIO operation to complete if still in progress.

#### Usage

call\_aio(aio)

#### Arguments

aio An Aio (object of class 'sendAio' or 'recvAio').

## Details

For a 'recvAio', the received raw vector may be retrieved at \$raw (unless 'keep.raw' was set to FALSE when receiving), and the converted R object at \$data.

For a 'sendAio', the send result may be retrieved at \$result. This will be zero on success, or else an integer error code.

To access the values directly, use for example on a 'recvAio' x: call\_aio(x)\$data.

For a 'recvAio', in case of an error in unserialisation or data conversion (for example if the incorrect mode was specified), the received raw vector will be stored at \$data to allow for the data to be recovered.

Once the value has been successfully retrieved, the Aio is deallocated and only the value is stored in the Aio object.

Note this function operates silently and does not error even if 'aio' is not an active Aio, always returning invisibly the passed object.

#### Value

The passed object (invisibly).

#### <span id="page-4-0"></span>Alternatively

Aio values may be accessed directly at \$result for a 'sendAio', and \$raw or \$data for a 'recvAio'. If the Aio operation is yet to complete, an 'unresolved' logical NA will be returned. Once complete, the resolved value will be returned instead.

[unresolved](#page-50-1) may also be used, which returns TRUE only if an Aio or Aio value has yet to resolve and FALSE otherwise. This is suitable for use in control flow statements such as while or if.

## Examples

```
s1 <- socket("pair", listen = "inproc://nanonext")
s2 <- socket("pair", dial = "inproc://nanonext")
res \le send_aio(s1, data.frame(a = 1, b = 2), timeout = 100)
res
call_aio(res)
res$result
msg <- recv_aio(s2, timeout = 100)
msg
call_aio(msg)$data
close(s1)
close(s2)
```
close.nanoContext *Close Connection*

## <span id="page-4-1"></span>Description

Close Connection on a Socket, Context, Dialer or Listener.

#### Usage

```
## S3 method for class 'nanoContext'
close(con, ...)
## S3 method for class 'nanoDialer'
close(con, ...)
## S3 method for class 'nanoListener'
close(con, ...)
## S3 method for class 'nanoSocket'
close(con, ...)
## S3 method for class 'nanoStream'
close(con, ...)
```
<span id="page-5-0"></span>6 context

#### **Arguments**

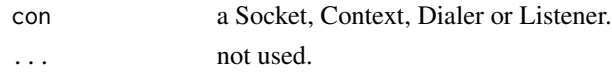

## Details

Closing an object explicitly frees its resources. An object can also be removed directly in which case its resources are freed when the object is garbage collected.

Dialers and Listeners are implicitly closed when the socket they are associated with is closed.

Closing a socket associated with a context also closes the context.

When closing a socket or a context: messages that have been submitted for sending may be flushed or delivered, depending upon the transport. Closing the socket while data is in transmission will likely lead to loss of that data. There is no automatic linger or flush to ensure that the socket send buffers have completely transmitted.

## Value

Invisibly, an integer exit code (zero on success).

<span id="page-5-1"></span>

context *Open Context*

#### Description

Open a new Context to be used with a Socket. The purpose of a Context is to permit applications to share a single socket, with its underlying dialers and listeners, while still benefiting from separate state tracking.

#### Usage

context(socket)

#### **Arguments**

socket a Socket.

#### Details

Contexts allow the independent and concurrent use of stateful operations using the same socket. For example, two different contexts created on a rep socket can each receive requests, and send replies to them, without any regard to or interference with each other.

Only the following protocols support creation of contexts: req, rep, sub (in a pub/sub pattern), surveyor, respondent.

To send and receive over a context use [send](#page-33-1) and [recv](#page-25-1) or their async counterparts [send\\_aio](#page-35-1) and [recv\\_aio](#page-28-1).

For nano objects, use the \$context() method, which will return a new context.

<span id="page-6-0"></span>device **and the contract of the contract of the contract of the contract of the contract of the contract of the contract of the contract of the contract of the contract of the contract of the contract of the contract of th** 

## Value

A new Context (object of class 'nanoContext' and 'nano').

#### Examples

```
s <- socket("req", listen = "inproc://nanonext")
ctx <- context(s)
ctx
close(ctx)
close(s)
n <- nano("req", listen = "inproc://nanonext")
ctx <- n$context()
ctx
close(ctx)
n$close()
```
<span id="page-6-1"></span>device *Create Device*

## Description

Creates a device which is a socket forwarder or proxy. Provides for improved horizontal scalability, reliability, and isolation.

#### Usage

device(s1, s2)

#### Arguments

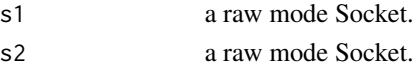

## Details

Only raw mode sockets may be used with this function. Sockets s1 and s2 must be compatible with each other, i.e. be opposite halves of a two protocol pattern, or both the same protocol for a single protocol pattern.

## Value

Invisibly, an integer exit code. If the device was successfully created, this function does not return.

## Usage

Warning: this function is designed to be called in an isolated process with the two sockets. Once called, it will block with no ability to interrupt. Kill the process to terminate the device.

<span id="page-7-1"></span><span id="page-7-0"></span>Creates a new Dialer and binds it to a Socket.

#### Usage

```
dial(socket, url = "inproc://nanonext", autostart = TRUE)
```
#### Arguments

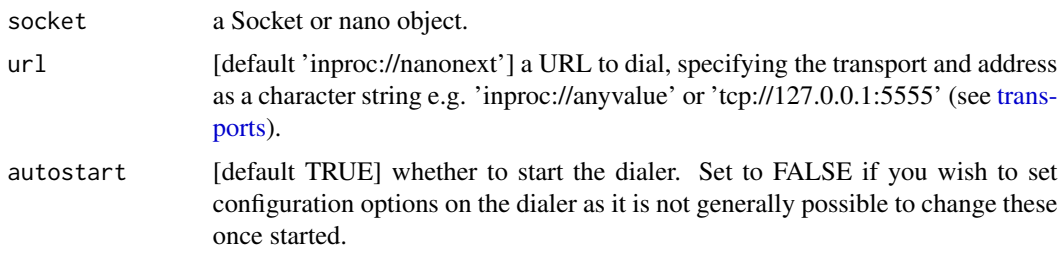

#### Details

To view all Dialers bound to a socket use \$dialer on the socket, which returns a list of Dialer objects. To access any individual Dialer (e.g. to set options on it), index into the list e.g. \$dialer[[1]] to return the first Dialer.

This function may be used to bind a new Dialer to a Socket, or else a nano object. If called on a nano object, the dialer is attached to the object rather than the socket for ease of access, e.g. \$dialer[[1]] rather than \$socket\$dialer[[1]], but is otherwise equivalent to calling dial() on the object's socket directly.

A Dialer is an external pointer to a dialer object, which creates a single outgoing connection at a time. If the connection is broken, or fails, the dialer object will automatically attempt to reconnect, and will keep doing so until the dialer or socket is destroyed.

#### Value

Invisibly, an integer exit code (zero on success). A new Dialer (object of class 'nanoDialer' and 'nano') is created and bound to the Socket or nano object if successful.

#### Further details

Dialers and Listeners are always associated with a single socket. A given socket may have multiple Listeners and/or multiple Dialers.

The client/server relationship described by dialer/listener is completely orthogonal to any similar relationship in the protocols. For example, a rep socket may use a dialer to connect to a listener

<span id="page-8-0"></span>is\_aio 9

on an req socket. This orthogonality can lead to innovative solutions to otherwise challenging communications problems.

Any configuration options on the dialer/listener should be set by [setopt](#page-36-1) before starting the dialer/listener with [start](#page-43-1).

Dialers/Listeners may be destroyed by [close](#page-4-1). They are also closed when their associated socket is closed.

#### Examples

```
socket <- socket("rep")
dial(socket, url = "tcp://127.0.0.1:6545", autostart = FALSE)
socket$dialer
start(socket$dialer[[1]])
socket$dialer
close(socket$dialer[[1]])
close(socket)
nano <- nano("bus")
dial(nano, url = "tcp://127.0.0.1:6546", autostart = FALSE)
nano$dialer
start(nano$dialer[[1]])
nano$dialer
close(nano$dialer[[1]])
nano$close()
```
<span id="page-8-1"></span>is\_aio *Is Aio*

## Description

Is the object an Aio (sendAio or recvAio).

## Usage

is\_aio(x)

## Arguments

x an object.

#### Value

Logical value TRUE or FALSE.

#### Examples

```
sock <- socket(listen = "inproc://isaio")
r <- recv_aio(sock)
s <- send_aio(sock, "test")
is_aio(r)
is_aio(s)
close(sock)
```
<span id="page-9-1"></span>is\_error\_value *Is Error Value*

## Description

Is the object an error value generated by NNG. All returned integer error codes are classed as 'errorValue' to be distinguishable from integer message values. Includes user-specified errors such as 'aio' timeouts.

#### Usage

is\_error\_value(x)

#### Arguments

x an object.

## Value

Logical value TRUE if 'x' is of class 'errorValue', FALSE otherwise.

#### Warnings

A warning is generated every time an 'errorValue' is returned.

[nano\\_init](#page-16-1) may be used to set the value of option 'warn' and automatically reverts it upon package unload. The default, applied by calling  $\text{nano\_init}()$  with no arguments, is 'immediate', which prints warnings as they occur.

Further [options](#page-0-0) for warnings may be set manually via options:

- warning.expression an R code expression to be called if a warning is generated, replacing the standard message. If non-null it is called irrespective of the value of option warn.
- warning.length sets the truncation limit in bytes for error and warning messages. A nonnegative integer, with allowed values 100...8170, default 1000.
- nwarnings the limit for the number of warnings kept when warn = 0, default 50. This will discard messages if called whilst they are being collected. If you increase this limit, be aware that the current implementation pre-allocates the equivalent of a named list for them.

<span id="page-9-0"></span>

#### <span id="page-10-0"></span>is\_nano 11

## Examples

is\_error\_value(1L)

is\_nano *Is Nano*

## Description

Is the object an object created by the nanonext package i.e. a nanoSocket, nanoContext, nanoStream, nanoListener, nanoDialer or nano Object.

## Usage

is\_nano(x)

## Arguments

x an object.

## Details

Note: does not include Aio objects, for which there is a separate function [is\\_aio](#page-8-1).

## Value

Logical value TRUE or FALSE.

## Examples

s <- socket() is\_nano(s)  $n \leq -$  nano() is\_nano(n) close(s) n\$close()

<span id="page-11-1"></span><span id="page-11-0"></span>is\_nul\_byte *Is Nul Byte*

## Description

Is the object a nul byte.

## Usage

is\_nul\_byte(x)

## Arguments

x an object.

## Value

Logical value TRUE or FALSE.

## Examples

```
is_nul_byte(as.raw(0L))
is_nul_byte(raw(length = 1L))
is_nul_byte(writeBin("", con = raw()))
is_nul_byte(0L)
```
is\_nul\_byte(NULL) is\_nul\_byte(NA)

## <span id="page-11-2"></span>listen *Listen to an Address from a Socket*

## Description

Creates a new Listener and binds it to a Socket.

## Usage

```
listen(socket, url = "inproc://nanonext", autostart = TRUE)
```
#### <span id="page-12-0"></span>listen 13

#### Arguments

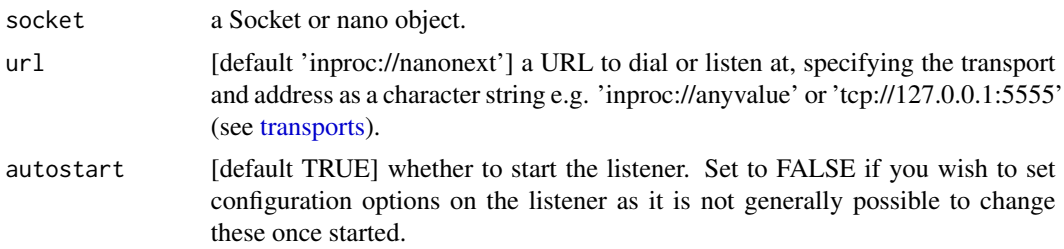

## Details

To view all Listeners bound to a socket use \$listener on the socket, which returns a list of Listener objects. To access any individual Listener (e.g. to set options on it), index into the list e.g. \$listener[[1]] to return the first Listener.

This function may be used to bind a new Listener to a Socket, or else a nano object. If called on a nano object, the listener is attached to the object rather than the socket for ease of access, e.g. \$listener[[1]] rather than \$socket\$listener[[1]], but is otherwise equivalent to calling listen() on the object's socket directly.

A listener is an external pointer to a listener object, which accepts incoming connections. A given listener object may have many connections at the same time, much like an HTTP server can have many connections to multiple clients simultaneously.

## Value

Invisibly, an integer exit code (zero on success). A new Listener (object of class 'nanoListener' and 'nano') is created and bound to the Socket or nano object if successful.

## Further details

Dialers and Listeners are always associated with a single socket. A given socket may have multiple Listeners and/or multiple Dialers.

The client/server relationship described by dialer/listener is completely orthogonal to any similar relationship in the protocols. For example, a rep socket may use a dialer to connect to a listener on an req socket. This orthogonality can lead to innovative solutions to otherwise challenging communications problems.

Any configuration options on the dialer/listener should be set by [setopt](#page-36-1) before starting the dialer/listener with [start](#page-43-1).

Dialers/Listeners may be destroyed by [close](#page-4-1). They are also closed when their associated socket is closed.

```
socket <- socket("req")
listen(socket, url = "tcp://127.0.0.1:6547", autostart = FALSE)
socket$listener
start(socket$listener[[1]])
socket$listener
```
#### <span id="page-13-0"></span>14 mclock

```
close(socket$listener[[1]])
close(socket)
nano <- nano("bus")
listen(nano, url = "tcp://127.0.0.1:6548", autostart = FALSE)
nano$listener
start(nano$listener[[1]])
nano$listener
close(nano$listener[[1]])
nano$close()
```
mclock *Clock Utility*

## Description

Provides the number of elapsed milliseconds since an arbitrary reference time in the past. The reference time will be the same for a given program, but may differ between programs.

#### Usage

mclock()

## Details

A convenience function for building concurrent applications. The resolution of the clock depends on the underlying system timing facilities and may not be particularly fine-grained. This utility should however be faster than using base Sys.time().

## Value

A double.

```
time <- mclock(); msleep(100); mclock() - time
```
<span id="page-14-0"></span>messenger *Messenger*

#### Description

Multi-threaded, console-based, 2-way instant messaging system with authentication, based on NNG scalability protocols.

## Usage

messenger(url, auth = NULL)

## Arguments

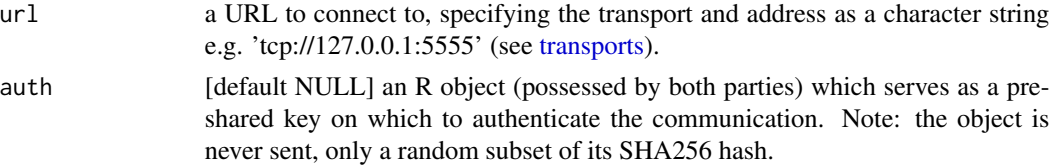

## Value

Invisible NULL.

## Usage

Type outgoing messages and hit return to send.

The timestamps of outgoing messages are prefixed by  $>$  and that of incoming messages by  $\lt$ .

:q is the command to quit.

Both parties must supply the same argument for 'auth', otherwise the party trying to connect will receive an 'authentication error' and be disconnected immediately.

NOTE: This is currently a proof of concept with an experimental authentication protocol and should not be used for critical applications.

msleep *Sleep Utility*

## Description

Sleep function. May block for longer than requested, with the actual wait time determined by the capabilities of the underlying system.

#### Usage

msleep(msec)

#### <span id="page-15-0"></span>Arguments

msec integer number of milliseconds to block the caller.

## Details

If 'msec' is non-integer, it will be coerced to integer. Non-numeric input will be ignored and return immediately.

## Value

Invisible NULL.

## Examples

```
time <- mclock(); msleep(100); mclock() - time
```
<span id="page-15-1"></span>nano *Create Nano Object*

#### Description

Create a nano object, encapsulating a Socket along with an associated Dialer/Listener.

#### Usage

```
nano(
 protocol = c("bus", "pair", "push", "pull", "pub", "sub", "req", "rep", "surveyor",
    "respondent"),
  dial = NULL,listen = NULL,
  autostart = TRUE
\mathcal{L}
```
#### Arguments

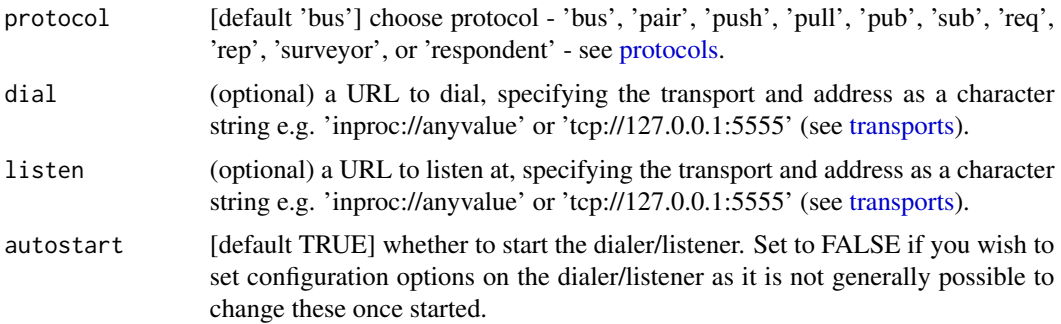

#### <span id="page-16-0"></span>nano\_init 17

#### Details

This function encapsulates a Socket and a single Dialer and/or Listener.

The Socket may be accessed by \$socket, and the Dialer or Listener by \$dialer[[1]] or \$listener[[1]] respectively.

The object's methods may be accessed by \$ e.g. \$send() or \$recv(). These methods mirror their functional equivalents, with the same arguments and defaults, apart from that the first argument of the functional equivalent is mapped to the object's encapsulated socket and does not need to be supplied.

More complex network topologies may be created by binding further dialers or listeners using the object's \$dial() and \$listen() methods. The new dialer/listener will be attached to the object e.g. if the object already has a dialer, then at \$dialer[[2]] etc.

Note that \$dialer\_setopt() and \$listener\_setopt() methods will be available once dialers/listeners are attached to the object. These methods apply settings to all dialers or listeners equally. To apply settings to individual dialers/listeners, access them directly via \$dialer[[2]] or \$listener[[2]] etc.

## Value

An nano object of class 'nanoObject'.

#### Examples

```
nano <- nano("bus", listen = "inproc://nanonext")
nano
nano$socket
nano$listener[[1]]
nano$socket_setopt("ms", "send-timeout", 1000)
nano$listen(url = "inproc://nanonextgen")
nano$listener
nano1 <- nano("bus", dial = "inproc://nanonext")
nano$send("example test", mode = "raw")
nano1$recv("character")
nano$close()
nano1$close()
```
<span id="page-16-1"></span>nano\_init *nanonext Initialise*

#### Description

Initialise global options - intended to be called immediately after package load.

#### <span id="page-17-0"></span>Usage

```
nano_init(warn = c("immediate", "deferred", "error", "none"))
```
#### **Arguments**

warn [default 'immediate'] character string defining how to treat warnings generated by the package. 'immediate' to print warnings as they occur, 'deferred' to print warnings when evaluation returns to the top level, 'error' to upgrade all warnings to errors (stops execution), and 'none' to ignore all warnings.

#### Value

Invisibly, the integer code applied to options(warn = code).

#### Warnings

A warning is generated every time an 'errorValue' is returned.

This function sets the global option 'warn' to the appropriate value and automatically reverts it upon package unload. The default, applied by calling nano\_init() with no arguments, is 'immediate', which prints warnings as they occur.

Further options for warnings may be set manually via [options](#page-0-0):

- warning.expression an R code expression to be called if a warning is generated, replacing the standard message. If non-null it is called irrespective of the value of option warn.
- warning.length sets the truncation limit in bytes for error and warning messages. A nonnegative integer, with allowed values 100...8170, default 1000.
- nwarnings the limit for the number of warnings kept when warn  $= 0$ , default 50. This will discard messages if called whilst they are being collected. If you increase this limit, be aware that the current implementation pre-allocates the equivalent of a named list for them.

ncurl *ncurl*

#### **Description**

nano cURL - a minimalist http(s) client.

#### Usage

```
ncurl(
  url,
  async = FALSE,
  convert = TRUE,
  method = NULL,headers = NULL,
  data = NULL,
```
<span id="page-18-0"></span>ncurl and the contract of the contract of the contract of the contract of the contract of the contract of the contract of the contract of the contract of the contract of the contract of the contract of the contract of the

```
request = NULL,
  pem = NULL
\lambda
```
## Arguments

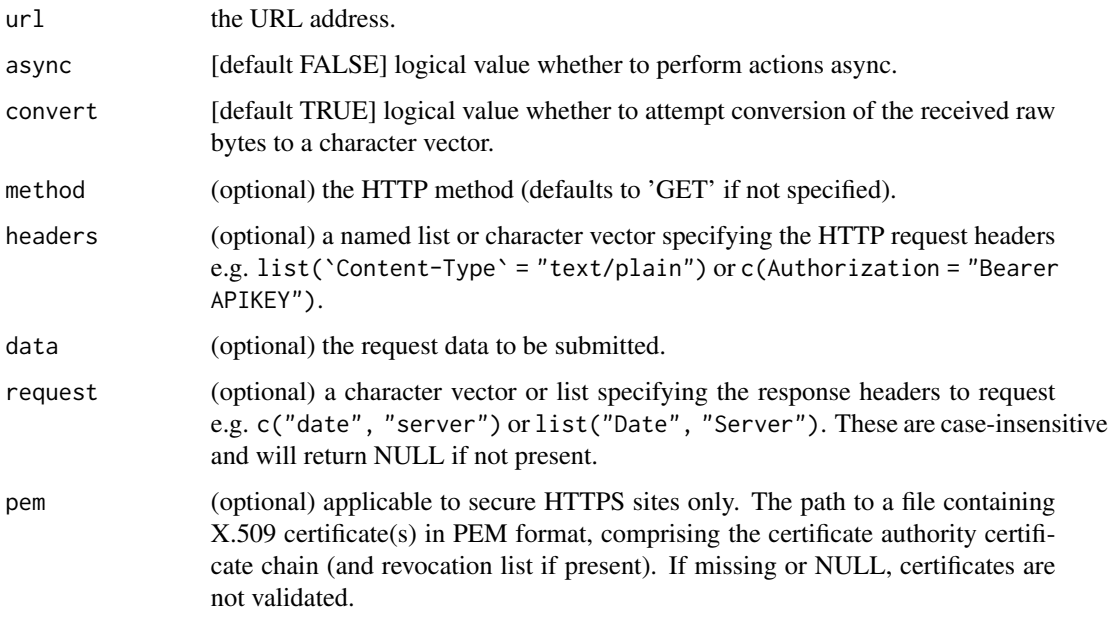

#### Value

Named list of 4 elements:

- \$status integer HTTP repsonse status code (200 OK).
- \$headers named list of response headers supplied in 'request' or NULL if unspecified.
- \$raw raw vector of the received resource (use [writeBin](#page-0-0) to save to a file).
- \$data converted character string (if 'convert' = TRUE and content is a recognised text format), or NULL otherwise. Other tools can be used to further parse this as html, json, xml etc. if required.

Or else, if async = TRUE, an 'ncurlAio' (object of class 'ncurlAio' and 'recvAio').

## **Redirects**

In interactive sessions: will prompt upon receiving a redirect location whether to follow or not (default: yes).

In non-interactive sessions: redirects are never followed.

For async requests, the redirect address will be returned as a character string at \$raw and \$data will be NULL.

## <span id="page-19-0"></span>Examples

```
ncurl("https://httpbin.org/get", request = c("date", "server"))
ncurl("http://httpbin.org/put",,,"PUT", list(Authorization = "Bearer APIKEY"), "hello world")
ncurl("http://httpbin.org/post",,,"POST", c(`Content-Type` = "application/json"),'{"k":"v"}')
```
nng\_error *Translate Error Codes*

#### **Description**

Translate integer exit code to human readable form. All package functions return an integer exit code on error rather than the expected return value. These are classed 'errorValue' and may be checked by the function [is\\_error\\_value](#page-9-1).

#### Usage

nng\_error(xc)

#### Arguments

xc integer exit code to translate.

#### Value

A character vector.

#### Warnings

A warning is generated every time an 'errorValue' is returned.

[nano\\_init](#page-16-1) may be used to set the value of option 'warn' and automatically reverts it upon package unload. The default, applied by calling  $\text{nan}$ <sub>2</sub> int() with no arguments, is 'immediate', which prints warnings as they occur.

Further [options](#page-0-0) for warnings may be set manually via options:

- warning.expression an R code expression to be called if a warning is generated, replacing the standard message. If non-null it is called irrespective of the value of option warn.
- warning.length sets the truncation limit in bytes for error and warning messages. A nonnegative integer, with allowed values 100...8170, default 1000.
- nwarnings the limit for the number of warnings kept when warn = 0, default 50. This will discard messages if called whilst they are being collected. If you increase this limit, be aware that the current implementation pre-allocates the equivalent of a named list for them.

#### Examples

nng\_error(1L)

<span id="page-20-0"></span>

Returns the versions of the 'libnng' and 'libmbedtls' libraries used.

#### Usage

nng\_version()

## Value

A character vector of length 2.

#### Examples

nng\_version()

<span id="page-20-1"></span>opts *Opts [Documentation]*

### **Description**

Options that can be set on Sockets, Contexts, Dialers or Listeners.

Some options are only meaningful or supported in certain contexts; for example there is no single meaningful address for a socket, since sockets can have multiple dialers and endpoints associated with them.

For an authoritative guide please refer to the online documentation for the NNG library at <https://nng.nanomsg.org/man/>.

## Global Options

• 'reconnect-time-min' [type 'ms']

This is the minimum amount of time (milliseconds) to wait before attempting to establish a connection after a previous attempt has failed. This can be set on a socket, but it can also be overridden on an individual dialer. The option is irrelevant for listeners.

• 'reconnect-time-max' [type 'ms']

This is the maximum amount of time (milliseconds) to wait before attempting to establish a connection after a previous attempt has failed. If this is non-zero, then the time between successive connection attempts will start at the value of 'reconnect-time-min', and grow exponentially, until it reaches this value. If this value is zero, then no exponential back-off between connection attempts is done, and each attempt will wait the time specified by 'reconnect-timemin'. This can be set on a socket, but it can also be overridden on an individual dialer. The option is irrelevant for listeners.

#### • 'recv-size-max' [type 'size']

This is the maximum message size that the will be accepted from a remote peer. If a peer attempts to send a message larger than this, then the message will be discarded. If the value of this is zero, then no limit on message sizes is enforced. This option exists to prevent certain kinds of denial-of-service attacks, where a malicious agent can claim to want to send an extraordinarily large message, without sending any data. This option can be set for the socket, but may be overridden for on a per-dialer or per-listener basis. NOTE: Applications on hostile networks should set this to a non-zero value to prevent denial-of-service attacks. NOTE: Some transports may have further message size restrictions.

• 'recv-buffer' [type 'int']

This is the depth of the socket's receive buffer as a number of messages. Messages received by a transport may be buffered until the application has accepted them for delivery. This value must be an integer between 0 and 8192, inclusive. NOTE: Not all protocols support buffering received messages. For example req can only deal with a single reply at a time.

• 'recv-timeout' [type 'ms']

This is the socket receive timeout in milliseconds. When no message is available for receiving at the socket for this period of time, receive operations will fail with a return value of 5L ('timed out').

• 'send-buffer' [type 'int']

This is the depth of the socket send buffer as a number of messages. Messages sent by an application may be buffered by the socket until a transport is ready to accept them for delivery. This value must be an integer between 0 and 8192, inclusive. NOTE: Not all protocols support buffering sent messages; generally multicast protocols like pub will simply discard messages when they cannot be delivered immediately.

• 'send-timeout' [type 'ms']

This is the socket send timeout in milliseconds. When a message cannot be queued for delivery by the socket for this period of time (such as if send buffers are full), the operation will fail with a return value of 5L ('timed out').

• 'socket-name' [type 'string']

This is the socket name. By default this is a string corresponding to the value of the socket. The string must fit within 64-bytes, including the terminating NUL byte. The value is intended for application use, and is not used for anything in the library itself.

#### Protocol-specific Options

• 'req:resend-time' [type 'ms']

(Request protocol) When a new request is started, a timer of this duration is also started. If no reply is received before this timer expires, then the request will be resent. (Requests are also automatically resent if the peer to whom the original request was sent disconnects, or if a peer becomes available while the requester is waiting for an available peer.)

• 'sub:subscribe' [type 'string']

(Subscribe protocol) This option registers a topic that the subscriber is interested in. Each incoming message is checked against the list of subscribed topics. If the body begins with the entire set of bytes in the topic, then the message is accepted. If no topic matches, then the message is discarded. To receive all messages, set the topic to NULL.

• 'sub:unsubscribe' [type 'string']

(Subscribe protocol) This option removes a topic from the subscription list. Note that if the topic was not previously subscribed to with 'sub:subscribe' then an 'entry not found' error will result.

• 'sub:prefnew' [type 'bool']

(Subscribe protocol) This option specifies the behavior of the subscriber when the queue is full. When TRUE (the default), the subscriber will make room in the queue by removing the oldest message. When FALSE, the subscriber will reject messages if the message queue does not have room.

• 'surveyor:survey-time' [type 'ms']

(Surveyor protocol) Duration of surveys. When a new survey is started, a timer of this duration is also started. Any responses arriving after this time will be discarded. Attempts to receive after the timer expires with no other surveys started will result in an 'incorrect state' error. Attempts to receive when this timer expires will result in a 'timed out' error.

#### Transport-specific Options

• 'ipc:permissions' [type 'int']

(IPC transport) This option may be applied to a listener to configure the permissions that are used on the UNIX domain socket created by that listener. This property is only supported on POSIX systems. The value is of type int, representing the normal permission bits on a file, such as 0600 (typically meaning read-write to the owner, and no permissions for anyone else.) The default is system-specific, most often 0644.

• 'tcp-nodelay' [type 'bool']

(TCP transport) This option is used to disable (or enable) the use of Nagle's algorithm for TCP connections. When TRUE (the default), messages are sent immediately by the underlying TCP stream without waiting to gather more data. When FALSE, Nagle's algorithm is enabled, and the TCP stream may wait briefly in an attempt to coalesce messages. Nagle's algorithm is useful on low-bandwidth connections to reduce overhead, but it comes at a cost to latency. When used on a dialer or a listener, the value affects how newly created connections will be configured.

• 'tcp-keepalive' [type 'bool']

(TCP transport) This option is used to enable the sending of keep-alive messages on the underlying TCP stream. This option is FALSE by default. When enabled, if no messages are seen for a period of time, then a zero length TCP message is sent with the ACK flag set in an attempt to tickle some traffic from the peer. If none is still seen (after some platform-specific number of retries and timeouts), then the remote peer is presumed dead, and the connection is closed. When used on a dialer or a listener, the value affects how newly created connections will be configured. This option has two purposes. First, it can be used to detect dead peers on an otherwise quiescent network. Second, it can be used to keep connection table entries in NAT and other middleware from expiring due to lack of activity.

• 'ws:request-headers' [type 'string']

(WebSocket transport) Concatenation of multiple lines terminated by CRLF sequences, that can be used to add further headers to the HTTP request sent when connecting. This option can be set on dialers, and must be done before the transport is started.

opts 23

<span id="page-23-0"></span>24 protocols and the contract of the contract of the contract of the contract of the contract of the contract of the contract of the contract of the contract of the contract of the contract of the contract of the contract

#### • 'ws:response-headers' [type 'string']

(WebSocket transport) Concatenation of multiple lines terminated by CRLF sequences, that can be used to add further headers to the HTTP response sent when connecting. This option can be set on listeners, and must be done before the transport is started.

<span id="page-23-1"></span>protocols *Protocols [Documentation]*

#### Description

Protocols implemented by {nanonext}.

For an authoritative guide please refer to the online documentation for the NNG library at <https://nng.nanomsg.org/man/>.

#### Bus (mesh networks)

[protocol, bus] The bus protocol is useful for routing applications or for building mesh networks where every peer is connected to every other peer. In this protocol, each message sent by a node is sent to every one of its directly connected peers. This socket may be used to send and receive messages. Sending messages will attempt to deliver to each directly connected peer.

Messages are only sent to directly connected peers. This means that in the event that a peer is connected indirectly, it will not receive messages. When using this protocol to build mesh networks, it is therefore important that a fully-connected mesh network be constructed.

All message delivery in this pattern is best-effort, which means that peers may not receive messages. Furthermore, delivery may occur to some, all, or none of the directly connected peers (messages are not delivered when peer nodes are unable to receive). Hence, send operations will never block; instead if the message cannot be delivered for any reason it is discarded.

#### Pair (two-way radio)

[protocol, pair] The pair protocol implements a peer-to-peer pattern, where relationships between peers are one-to-one. Only one peer may be connected to another peer at a time, but both may speak freely.

Normally, this pattern will block when attempting to send a message if no peer is able to receive the message.

#### Push/Pull (one-way pipeline)

In the pipeline pattern, pushers distribute messages to pullers, hence useful for solving producer/consumer problems.

If multiple peers are connected, the pattern attempts to distribute fairly. Each message sent by a pusher will be sent to one of its peer pullers, chosen in a round-robin fashion. This property makes this pattern useful in load-balancing scenarios.

[protocol, push] The push protocol is one half of a pipeline pattern. The other side is the pull protocol.

[protocol, pull] The pull protocol is one half of a pipeline pattern. The other half is the push protocol.

#### <span id="page-24-0"></span>random 25

#### Publisher/Subscriber (topics & broadcast)

In a publisher/subscriber pattern, a publisher sends data, which is broadcast to all subscribers. The subscribing applications only see the data to which they have subscribed.

[protocol, pub] The pub protocol is one half of a publisher/subscriber pattern. This socket may be used to send messages, but is unable to receive them.

[protocol, sub] The sub protocol is one half of a publisher/subscriber pattern. This socket may be used to receive messages, but is unable to send them.

#### Request/Reply (RPC)

In a request/reply pattern, a requester sends a message to one replier, who is expected to reply with a single answer. This is used for synchronous communications, for example remote procedure calls (RPCs).

The request is resent automatically if no reply arrives, until a reply is received or the request times out.

[protocol, req] The req protocol is one half of a request/reply pattern. This socket may be used to send messages (requests), and then to receive replies. Generally a reply can only be received after sending a request.

[protocol, rep] The rep protocol is one half of a request/reply pattern. This socket may be used to receive messages (requests), and then to send replies. Generally a reply can only be sent after receiving a request.

#### Surveyor/Respondent (voting & service discovery)

In a survey pattern, a surveyor sends a survey, which is broadcast to all peer respondents. The respondents then have a chance to reply (but are not obliged to reply). The survey itself is a timed event, so that responses received after the survey has finished are discarded.

[protocol, surveyor] The surveyor protocol is one half of a survey pattern. This socket may be used to send messages (surveys), and then to receive replies. A reply can only be received after sending a survey. A surveyor can normally expect to receive at most one reply from each responder. (Messages can be duplicated in some topologies, so there is no guarantee of this.)

[protocol, respondent] The respondent protocol is one half of a survey pattern. This socket may be used to receive messages, and then to send replies. A reply can only be sent after receiving a survey, and generally the reply will be sent to the surveyor from whom the last survey was received.

random *NNG Random Number Generator*

#### **Description**

Strictly not for statistical analysis. Not reproducible. No ability to set a seed value. Provides random numbers suitable for system functions such as cryptographic key generation. Random values are obtained using platform-specific strong cryptographic random number facilities where available.

## Usage

random $(n = 1L)$ 

## Arguments

n [default 1L] length of vector to return.

## Details

If 'n' is non-integer, it will be coerced to integer; if a vector, only the first element will be used.

## Value

A length 'n' vector of random positive doubles.

## Examples

random() random $(n = 3L)$ 

<span id="page-25-1"></span>recv *Receive*

## Description

Receive data over a connection (Socket, Context or Stream).

#### Usage

```
recv(
 con,
 mode = c("serial", "character", "complex", "double", "integer", "logical", "numeric",
   "raw"),
 block,
 keep.raw = TRUE,
  ...,
 n = 65536L)
## S3 method for class 'nanoSocket'
recv(
 con,
 mode = c("serial", "character", "complex", "double", "integer", "logical", "numeric",
   "raw"),
 block = FALSE,
 keep.raw = TRUE,
  ...
```
<span id="page-25-0"></span>

```
)
## S3 method for class 'nanoContext'
recv(
  con,
 mode = c("serial", "character", "complex", "double", "integer", "logical", "numeric",
    "raw"),
 block = TRUE,
 keep.raw = TRUE,
  ...
\mathcal{L}## S3 method for class 'nanoStream'
recv(
 con,
 mode = c("character", "complex", "double", "integer", "logical", "numeric", "raw"),
 block = TRUE,
 keep.raw = TRUE,
 n = 65536L,...
)
```
## Arguments

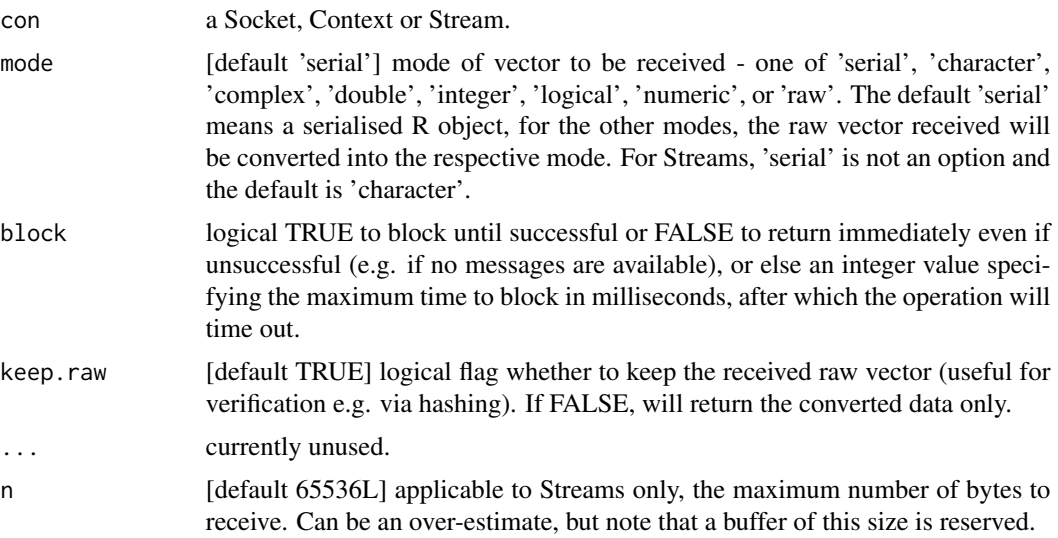

## Details

In case of an error, an integer 'errorValue' is returned (to be distiguishable from an integer message value). This can be verified using [is\\_error\\_value](#page-9-1).

If the raw data was successfully received but an error occurred in unserialisation or data conversion (for example if the incorrect mode was specified), the received raw vector will always be returned to allow for the data to be recovered.

#### Value

Named list of 2 elements: 'raw' containing the received raw vector and 'data' containing the converted object, or else the converted object if 'keep.raw' is set to FALSE.

#### Blocking

For Sockets: the default behaviour is non-blocking with block = FALSE. This will return immediately with an error if no messages are available.

For Contexts and Streams: the default behaviour is blocking with block = TRUE. This will wait until a message is received. Set a timeout in this case to ensure that the function returns under all scenarios. As the underlying implementation uses an asynchronous send with a wait, it is recommended to set a positive integer value for block rather than FALSE.

```
s1 <- socket("pair", listen = "inproc://nanonext")
s2 <- socket("pair", dial = "inproc://nanonext")
send(s1, data.frame(a = 1, b = 2))
res \leq recv(s2)
res
send(s1, data-frame(a = 1, b = 2), echo = FALSE)recv(s2, keep.raw = FALSE)
send(s1, c(1.1, 2.2, 3.3), mode = "raw")
res <- recv(s2, mode = "double", block = 100)
res
send(s1, "example message", mode = "raw", echo = FALSE)
recv(s2, mode = "character", keep.raw = FALSE)
close(s1)
close(s2)
req <- socket("req", listen = "inproc://nanonext")
rep <- socket("rep", dial = "inproc://nanonext")
ctxq <- context(req)
ctxp <- context(rep)
send(ctxq, data.frame(a = 1, b = 2), block = 100)
recv(ctxp, block = 100)
send(ctxq, c(1.1, 2.2, 3.3), mode = "raw", block = 100)recv(ctxp, mode = "double", block = 100)
close(req)
close(rep)
```
<span id="page-28-1"></span><span id="page-28-0"></span>

Receive data asynchronously over a connection (Socket, Context or Stream).

## Usage

```
recv_aio(
 con,
 mode = c("serial", "character", "complex", "double", "integer", "logical", "numeric",
    "raw"),
 timeout = NULL,
 keep.raw = TRUE,
  ...,
 n = 65536L)
## S3 method for class 'nanoSocket'
recv_aio(
 con,
 mode = c("serial", "character", "complex", "double", "integer", "logical", "numeric",
    "raw"),
 timeout = NULL,
 keep.raw = TRUE,
  ...
)
## S3 method for class 'nanoContext'
recv_aio(
 con,
 mode = c("serial", "character", "complex", "double", "integer", "logical", "numeric",
    "raw"),
 timeout = NULL,
 keep.raw = TRUE,
  ...
)
## S3 method for class 'nanoStream'
recv_aio(
 con,
 mode = c("character", "complex", "double", "integer", "logical", "numeric", "raw"),
 timeout = NULL,
 keep.raw = TRUE,n = 65536L,
  ...
```
#### Arguments

<span id="page-29-0"></span> $\mathcal{L}$ 

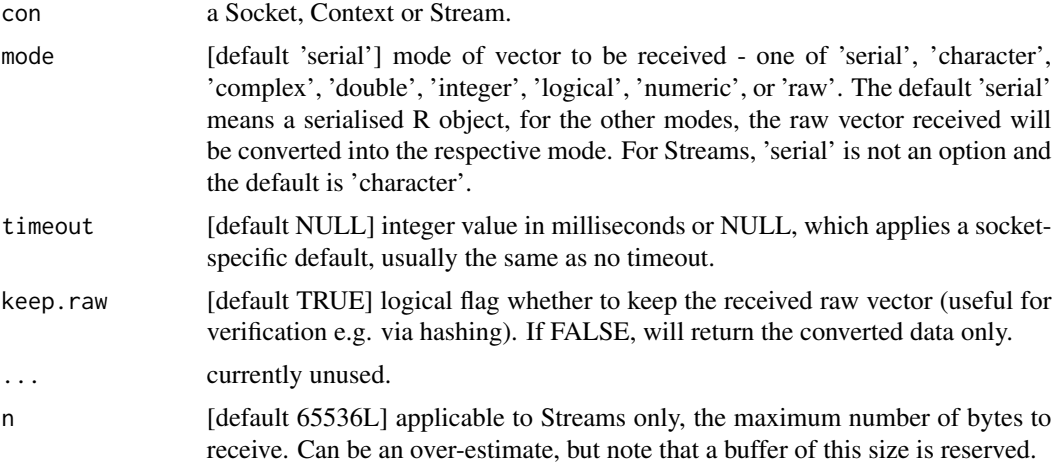

## Details

Async receive is always non-blocking and returns a 'recvAio' immediately.

For a 'recvAio', the received message is available at \$data, and the raw message at \$raw (if kept). An 'unresolved' logical NA is returned if the async operation is yet to complete.

To wait for the async operation to complete and retrieve the received message, use [call\\_aio](#page-3-1) on the returned 'recvAio' object.

Alternatively, to stop the async operation, use [stop\\_aio](#page-44-1).

In case of an error, an integer 'errorValue' is returned (to be distiguishable from an integer message value). This can be verified using [is\\_error\\_value](#page-9-1).

If the raw data was successfully received but an error occurred in unserialisation or data conversion (for example if the incorrect mode was specified), the received raw vector will be stored at \$data to allow for the data to be recovered.

## Value

A 'recvAio' (object of class 'recvAio').

```
s1 <- socket("pair", listen = "inproc://nanonext")
s2 <- socket("pair", dial = "inproc://nanonext")
res \le send_aio(s1, data.frame(a = 1, b = 2), timeout = 100)
msg \leftarrow rev\_aio(s2, timeout = 100, keep.raw = FALSE)msg
msg$data
res \le send_aio(s1, c(1.1, 2.2, 3.3), mode = "raw", timeout = 100)
```

```
msg \le recv_aio(s2, mode = "double", timeout = 100)
msg
msg$raw
msg$data
res <- send_aio(s1, "example message", mode = "raw", timeout = 100)
msg \leftarrow rev\_aio(s2, mode = "character", timeout = 100)call_aio(msg)
msg$raw
msg$data
close(s1)
close(s2)
```
reply *Reply over Context (RPC Server for Req/Rep Protocol)*

## Description

Implements an executor/server for the rep node of the req/rep protocol. Awaits data, applies an arbitrary specified function, and returns the result to the caller/client.

#### Usage

```
reply(
  context,
 execute,
 recv_mode = c("serial", "character", "complex", "double", "integer", "logical",
    "numeric", "raw"),
  send_mode = c("serial", "raw"),
  timeout = NULL,
  ...
)
```
## Arguments

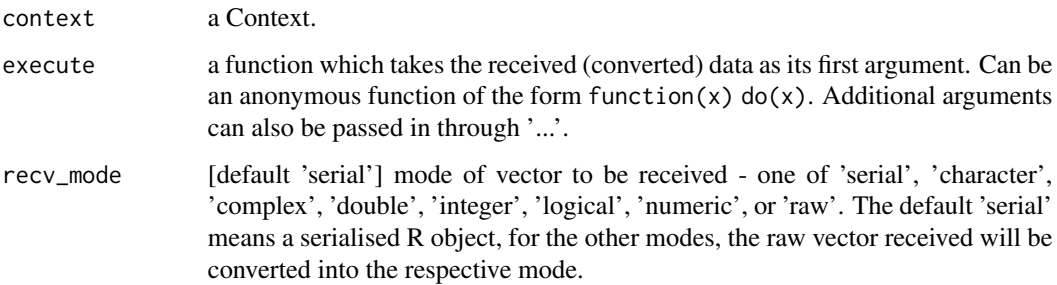

<span id="page-31-0"></span>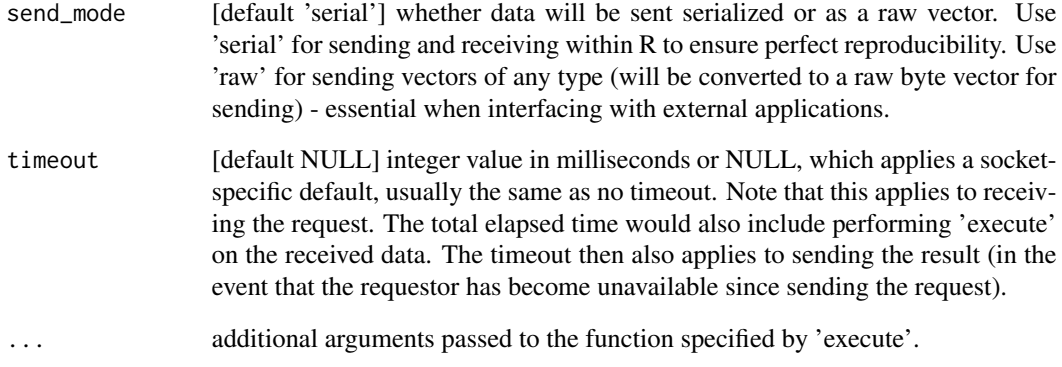

## Details

Receive will block while awaiting a message to arrive and is usually the desired behaviour. Set a timeout to allow the function to return if no data is forthcoming.

In the event of an error in either processing the messages or in evaluation of the function with respect to the data, a nul byte 00 (or serialized nul byte) will be sent in reply to the client to signal an error. This is to be distinguishable from a possible return value. [is\\_nul\\_byte](#page-11-1) can be used to test for a nul byte.

## Value

Invisibly, an integer exit code (zero on success).

```
req <- socket("req", listen = "tcp://127.0.0.1:6546")
rep <- socket("rep", dial = "tcp://127.0.0.1:6546")
ctxq <- context(req)
ctxp <- context(rep)
send(ctxq, 2022, block = 100, echo = FALSE)reply(ctxp, execute = function(x) x + 1, send_mode = "raw", timeout = 100)
recv(ctxq, mode = "double", block = 100, keep.raw = FALSE)send(ctxq, 100, mode = "raw", block = 100, echo = FALSE)reply(ctxp, recv_mode = "double", execute = log, base = 10, timeout = 100)
recv(ctxq, block = 100, keep.raw = FALSE)
close(req)
close(rep)
```
<span id="page-32-0"></span>Implements a caller/client for the req node of the req/rep protocol. Sends data to the rep node (executor/server) and returns an Aio, which can be called when the result is required.

### Usage

```
request(
 context,
 data,
  send_mode = c("serial", "raw"),
 recv_mode = c("serial", "character", "complex", "double", "integer", "logical",
    "numeric", "raw"),
  timeout = NULL,
 keep.raw = TRUE
\lambda
```
#### Arguments

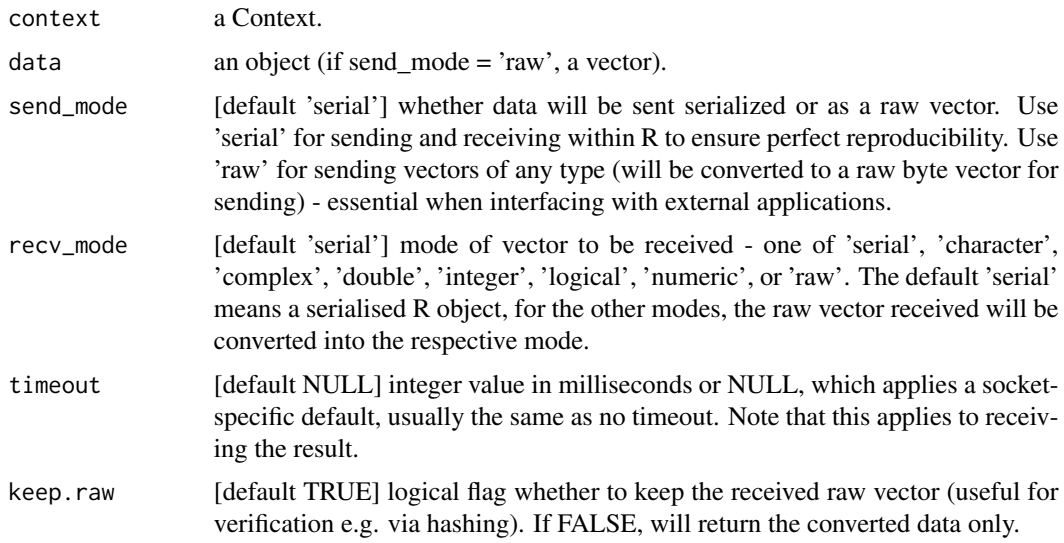

## Details

Sending the request and receiving the result are both performed async, hence the function will return immediately with a 'recvAio' object. Access the return value at \$data.

This is designed so that the process on the server can run concurrently without blocking the client.

Optionally use [call\\_aio](#page-3-1) on the 'recvAio' to call (and wait for) the result.

If an error occured in the server process, a nul byte 00 will be received (as \$data if 'recv\_mode' = 'serial', as \$raw otherwise). This allows an error to be easily distinguished from a NULL return value. [is\\_nul\\_byte](#page-11-1) can be used to test for a nul byte.

## Value

A 'recvAio' (object of class 'recvAio').

#### Examples

```
req <- socket("req", listen = "tcp://127.0.0.1:6546")
rep <- socket("rep", dial = "tcp://127.0.0.1:6546")
ctxq <- context(req)
ctxp <- context(rep)
# works if req and rep are running in parallel in different processes
reply(ctxp, execute = function(x) x + 1, timeout = 10)
aio <- request(ctxq, data = 2022, timeout = 10)
call_aio(aio)
close(req)
close(rep)
```
<span id="page-33-1"></span>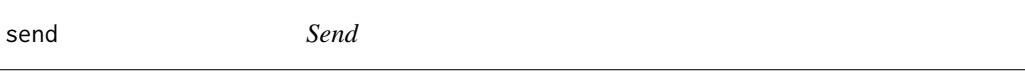

## Description

Send data over a connection (Socket, Context or Stream).

## Usage

```
send(con, data, mode = c("serial", "raw"), block, echo = TRUE)## S3 method for class 'nanoSocket'
send(con, data, mode = c("serial", "raw"), block = FALSE, echo = TRUE)
## S3 method for class 'nanoContext'
send(con, data, mode = c("serial", "raw"), block = TRUE, echo = TRUE)
## S3 method for class 'nanoStream'
send(con, data, mode = "raw", block = TRUE, echo = TRUE)
```
<span id="page-33-0"></span>

#### send 35

#### Arguments

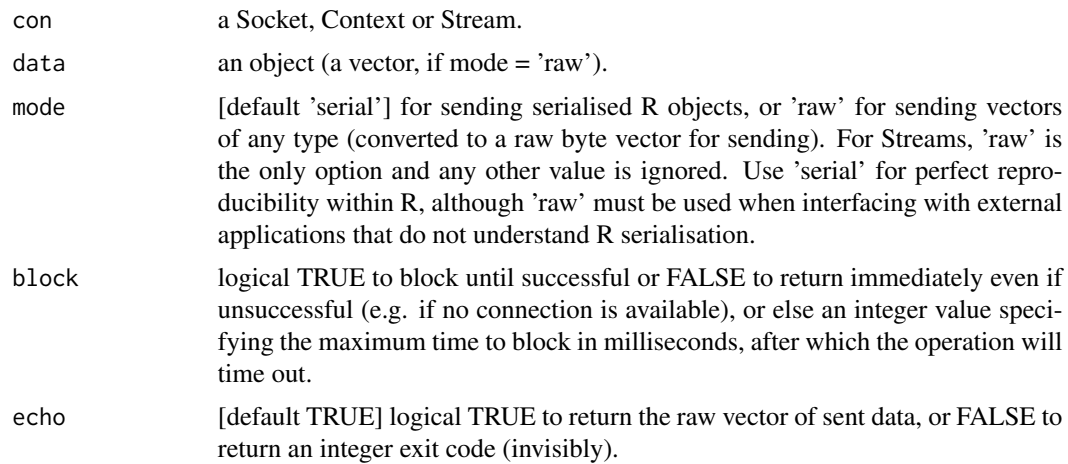

## Value

Raw vector of sent data, or (invisibly) an integer exit code (zero on success) if 'echo' is set to FALSE.

#### Blocking

For Sockets: the default behaviour is non-blocking with block = FALSE. This will return immediately with an error if the message could not be queued for sending. Certain protocol / transport combinations may limit the number of messages that can be queued if they have yet to be received.

For Contexts and Streams: the default behaviour is blocking with block = TRUE. This will wait until the send has completed. Set a timeout in this case to ensure that the function returns under all scenarios. As the underlying implementation uses an asynchronous send with a wait, it is recommended to set a positive integer value for block rather than FALSE.

```
pub <- socket("pub", dial = "inproc://nanonext")
send(pub, data.frame(a = 1, b = 2))
send(pub, c(10.1, 20.2, 30.3), mode = "raw", block = 100)
close(pub)
req <- socket("req", listen = "inproc://nanonext")
rep <- socket("rep", dial = "inproc://nanonext")
ctx <- context(req)
send(ctx, data.frame(a = 1, b = 2), block = 100)
msg <- recv_aio(rep, timeout = 100)
send(ctx, c(1.1, 2.2, 3.3), mode = "raw", block = 100)
```
<span id="page-35-0"></span>36 send\_aio send\_aio send\_aio send\_aio send\_aio send\_aio send\_aio send\_aio send\_aio

close(req) close(rep)

<span id="page-35-1"></span>send\_aio *Send Async*

## Description

Send data asynchronously over a connection (Socket, Context or Stream).

## Usage

```
send\_aio(con, data, mode = c("serial", "raw"), timeout = NULL)## S3 method for class 'nanoSocket'
send_aio(con, data, mode = c("serial", "raw"), timeout = NULL)
## S3 method for class 'nanoContext'
send\_aio(con, data, mode = c("serial", "raw"), timeout = NULL)## S3 method for class 'nanoStream'
send\_aio(con, data, mode = "raw", timeout = NULL)
```
#### Arguments

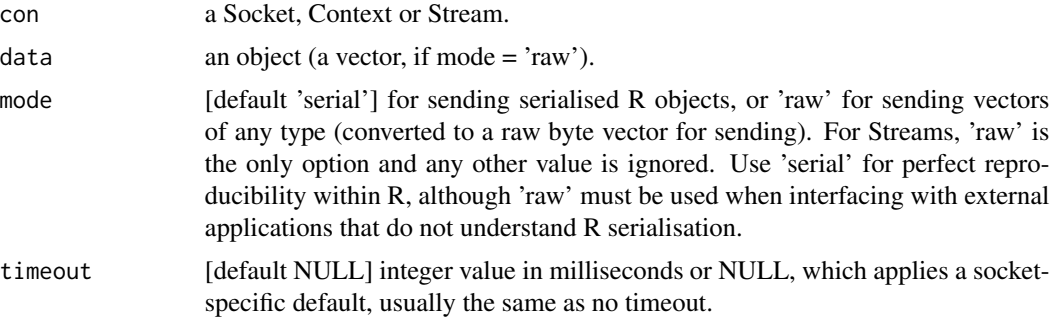

## Details

Async send is always non-blocking and returns a 'sendAio' immediately.

For a 'sendAio', the send result is available at \$result. An 'unresolved' logical NA is returned if the async operation is yet to complete, The resolved value will be zero on success, or else an integer error code.

To wait for and check the result of the send operation, use [call\\_aio](#page-3-1) on the returned 'sendAio' object.

Alternatively, to stop the async operation, use [stop\\_aio](#page-44-1).

#### <span id="page-36-0"></span>setopt 37

## Value

A 'sendAio' (object of class 'sendAio').

#### Examples

```
pub <- socket("pub", dial = "inproc://nanonext")
res \le send_aio(pub, data.frame(a = 1, b = 2), timeout = 100)
res
res$result
res <- send_aio(pub, "example message", mode = "raw", timeout = 100)
call_aio(res)$result
close(pub)
```
<span id="page-36-1"></span>setopt *Set Option on Socket, Context, Dialer, Listener or Stream*

## Description

Set [opts](#page-20-1) on a Socket, Context, Dialer, Listener or Stream.

## Usage

```
setopt(
  object,
  type = c("bool", "int", "ms", "size", "string", "uint64"),
  opt,
  value
)
## S3 method for class 'nanoSocket'
setopt(
 object,
  type = c("bool", "int", "ms", "size", "string", "uint64"),
 opt,
  value
)
## S3 method for class 'nanoContext'
setopt(
 object,
  type = c("bool", "int", "ms", "size", "string", "uint64"),
  opt,
  value
\mathcal{E}
```
#### <span id="page-37-0"></span>38 setopt

```
## S3 method for class 'nanoDialer'
setopt(
  object,
  type = c("bool", "int", "ms", "size", "string", "uint64"),
  opt,
  value
)
## S3 method for class 'nanoListener'
setopt(
  object,
  type = c("bool", "int", "ms", "size", "string", "uint64"),
  opt,
  value
)
## S3 method for class 'nanoStream'
setopt(
  object,
  type = c("bool", "int", "ms", "size", "string", "uint64"),
  opt,
  value
)
```
## Arguments

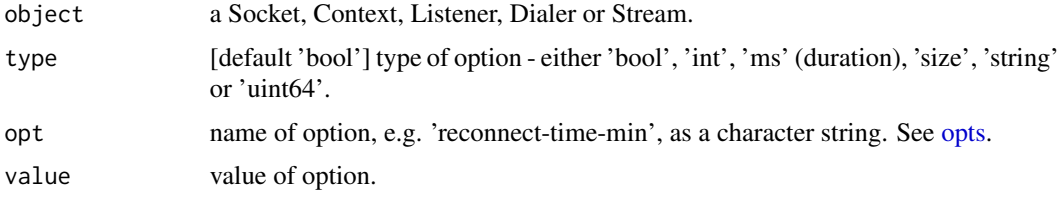

## Details

Note: once a dialer or listener has started, it is not generally possible to change its configuration. Hence create the dialer or listener with 'autostart = FALSE' if configuration needs to be set.

To set options on a Listener or Dialer attached to a Socket or nano object, you must pass in the objects directly via for example \$listener[[1]] for the first Listener.

## Value

Invisibly, an integer exit code (zero on success).

```
s <- socket("pair")
setopt(s, "ms", "recv-timeout", 2000)
```
#### <span id="page-38-0"></span> $sha224$  39

```
close(s)
s <- socket("req")
ctx <- context(s)
setopt(ctx, "ms", "send-timeout", 2000)
close(ctx)
close(s)
s <- socket("pair", dial = "inproc://nanonext", autostart = FALSE)
setopt(s$dialer[[1]], "ms", "reconnect-time-min", 2000)
start(s$dialer[[1]])
close(s)
s <- socket("pair", listen = "inproc://nanonext", autostart = FALSE)
setopt(s$listener[[1]], "size", "recv-size-max", 1024)
start(s$listener[[1]])
close(s)
```
sha224 *Cryptographic Hashing Using the SHA-224 Algorithm*

#### Description

Returns a SHA-224 hash or HMAC of the supplied R object. Uses the optimised implementation from the Mbed TLS library.

#### Usage

 $sha224(x, key = NULL)$ 

## Arguments

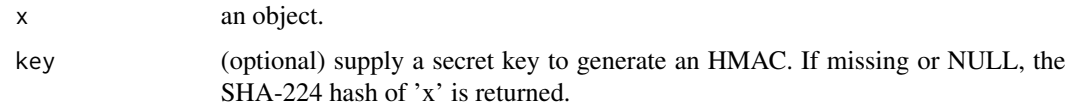

## Details

For arguments 'x' and 'key', a raw vector is hashed directly, a character string is converted using [charToRaw](#page-0-0), whilst other objects are serialised first.

Use as.character() to convert the returned raw vector to a single character string.

## Value

A 'nanoHash' object - raw vector of length 28.

## Examples

```
sha224("hello world!")
# Converts to a character string:
as.character(sha224("hello world!"))
# Obtain HMAC:
sha224("hello world!", "SECRET_KEY")
```
sha256 *Cryptographic Hashing Using the SHA-256 Algorithm*

#### Description

Returns a SHA-256 hash or HMAC of the supplied R object. Uses the optimised implementation from the Mbed TLS library.

## Usage

 $sha256(x, key = NULL)$ 

#### Arguments

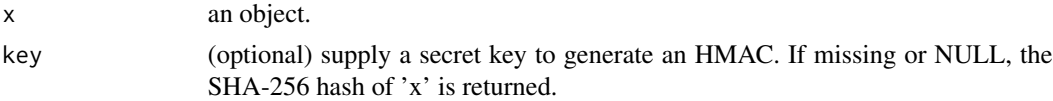

#### Details

For arguments 'x' and 'key', a raw vector is hashed directly, a character string is converted using [charToRaw](#page-0-0), whilst other objects are serialised first.

Use as.character() to convert the returned raw vector to a single character string.

## Value

A 'nanoHash' object - raw vector of length 32.

```
sha256("hello world!")
```

```
# Converts to a character string:
as.character(sha256("hello world!"))
# Obtain HMAC:
sha256("hello world!", "SECRET_KEY")
```
<span id="page-39-0"></span>

<span id="page-40-0"></span>

Returns a SHA-384 hash or HMAC of the supplied R object. Uses the optimised implementation from the Mbed TLS library.

#### Usage

 $sha384(x, key = NULL)$ 

## Arguments

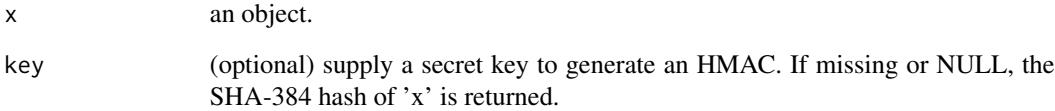

## Details

For arguments 'x' and 'key', a raw vector is hashed directly, a character string is converted using [charToRaw](#page-0-0), whilst other objects are serialised first.

Use as.character() to convert the returned raw vector to a single character string.

## Value

A 'nanoHash' object - raw vector of length 48.

```
sha384("hello world!")
```

```
# Converts to a character string:
as.character(sha384("hello world!"))
```

```
# Obtain HMAC:
sha384("hello world!", "SECRET_KEY")
```
<span id="page-41-0"></span>

Returns a SHA-512 hash or HMAC of the supplied R object. Uses the optimised implementation from the Mbed TLS library.

#### Usage

 $sha512(x, key = NULL)$ 

## Arguments

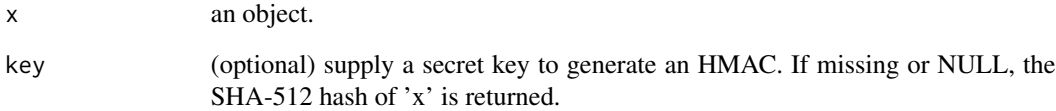

## Details

For arguments 'x' and 'key', a raw vector is hashed directly, a character string is converted using [charToRaw](#page-0-0), whilst other objects are serialised first.

Use as.character() to convert the returned raw vector to a single character string.

## Value

A 'nanoHash' object - raw vector of length 64.

```
sha512("hello world!")
```

```
# Converts to a character string:
as.character(sha512("hello world!"))
```

```
# Obtain HMAC:
sha512("hello world!", "SECRET_KEY")
```
<span id="page-42-1"></span><span id="page-42-0"></span>

Open a Socket implementing 'protocol', and optionally dial (establish an outgoing connection) or listen (accept an incoming connection) at an address.

## Usage

```
socket(
 protocol = c("bus", "pair", "push", "pull", "pub", "sub", "req", "rep", "surveyor",
    "respondent"),
 dial = NULL,listen = NULL,
 autostart = TRUE,
 raw = FALSE
)
```
## Arguments

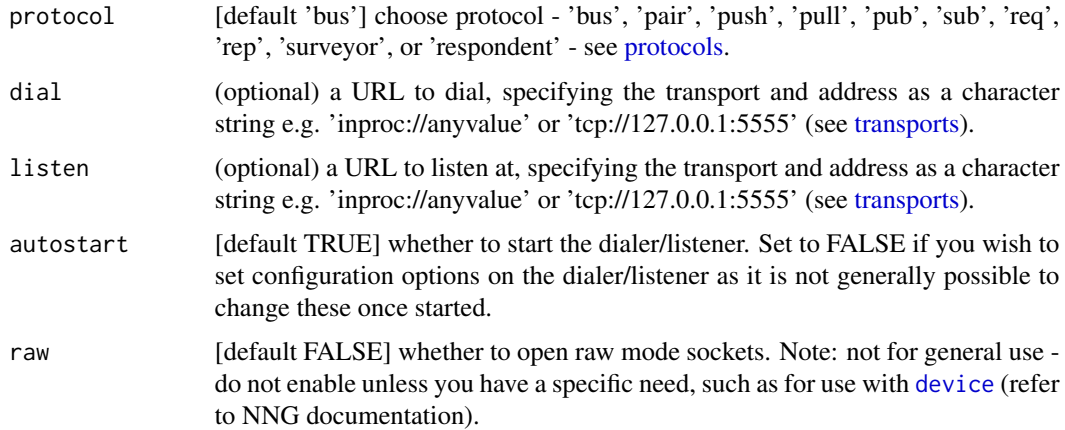

#### Details

NNG presents a socket view of networking. The sockets are constructed using protocol-specific functions, as a given socket implements precisely one protocol.

Each socket may be used to send and receive messages (if the protocol supports it, and implements the appropriate protocol semantics). For example, sub sockets automatically filter incoming messages to discard those for topics that have not been subscribed.

This function (optionally) binds a single Dialer and/or Listener to a Socket. More complex network topologies may be created by binding further Dialers/Listeners to the Socket as required using [dial](#page-7-1) and [listen](#page-11-2). New contexts can also be created using [context](#page-5-1) if the protocol supports it.

## <span id="page-43-0"></span>Value

A Socket (object of class 'nanoSocket' and 'nano').

## Protocols

The following Scalability Protocols (communication patterns) are implemented:

- Bus (mesh networks) protocol: 'bus'
- Pair (two-way radio) protocol: 'pair'
- Pipeline (one-way pipe) protocol: 'push', 'pull'
- Publisher/Subscriber (topics & broadcast) protocol: 'pub', 'sub'
- Request/Reply (RPC) protocol: 'req', 'rep'
- Survey (voting & service discovery) protocol: 'surveyor', 'respondent'

Please see [protocols](#page-23-1) for further documentation.

## Examples

```
socket <- socket("pair")
socket
close(socket)
```
<span id="page-43-1"></span>start *Start Listener/Dialer*

## Description

Start a Listener/Dialer.

## Usage

```
## S3 method for class 'nanoListener'
start(x, \ldots)
```
## S3 method for class 'nanoDialer'  $start(x, \text{async} = \text{TRUE}, \ldots)$ 

### Arguments

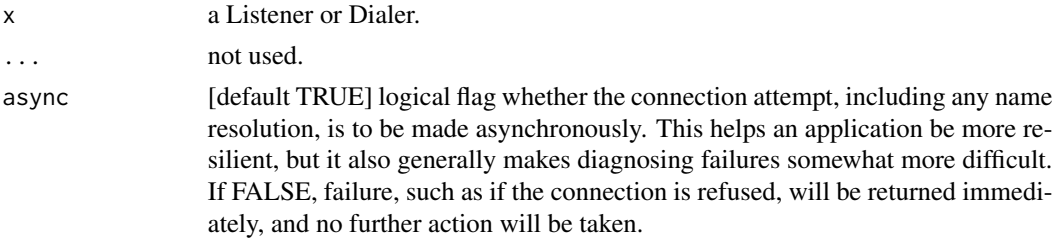

#### <span id="page-44-0"></span>stop\_aio 45

## Value

Invisibly, an integer exit code (zero on success).

#### <span id="page-44-1"></span>stop\_aio *Stop Asynchronous AIO Operation*

#### Description

Stop an asynchronous AIO operation.

#### Usage

stop\_aio(aio)

#### Arguments

aio An Aio (object of class 'sendAio' or 'recvAio').

#### Details

Stops the asynchronous I/O operation associated with 'aio' by aborting, and then waits for it to complete or to be completely aborted. The Aio is then deallocated and no further operations may be performed on it.

Note this function operates silently and does not error even if 'aio' is not an active Aio, always returning invisible NULL.

## Value

Invisible NULL.

stream *Open Stream*

#### Description

Open a Stream by either dialing (establishing an outgoing connection) or listening (accepting an incoming connection) at an address. This is a low-level interface intended for communicating with non-NNG endpoints.

#### Usage

```
stream(dial = NULL, listen = NULL, textframes = FALSE, pem = NULL)
```
#### <span id="page-45-0"></span>Arguments

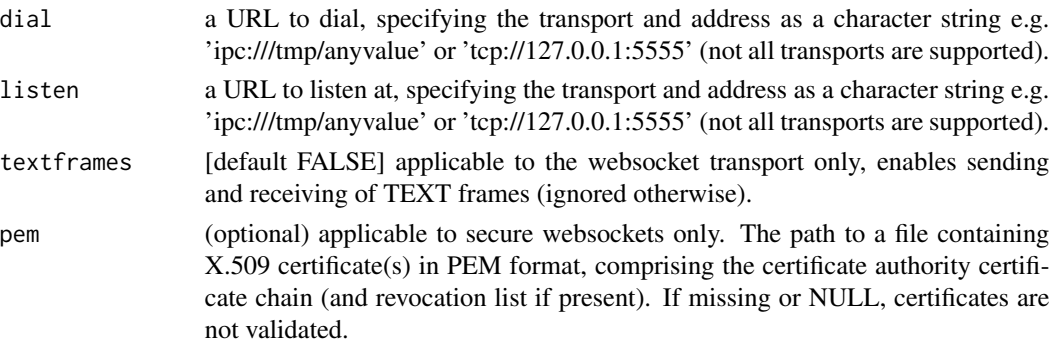

#### Details

A Stream is used for raw byte stream connections. Byte streams are reliable in that data will not be delivered out of order, or with portions missing.

Can be used to dial a (secure) websocket address starting 'ws://' or 'wss://'. It is often the case that 'textframes' needs to be set to TRUE.

Specify only one of 'dial' or 'listen'. If both are specified, 'listen' will be ignored.

## Value

A Stream (object of class 'nanoStream' and 'nano').

## Examples

# will succeed only if there is an open connection at the address: s <- stream(dial = "tcp://127.0.0.1:5555")

subscribe *Subscribe Topic*

#### Description

For a socket or context using the sub protocol in a publisher/subscriber pattern. Set a topic to subscribe to.

#### Usage

```
subscribe(con, topic = NULL)
## S3 method for class 'nanoSocket'
subscribe(con, topic = NULL)
## S3 method for class 'nanoContext'
subscribe(con, topic = NULL)
```
## <span id="page-46-0"></span>survey\_time 47

#### **Arguments**

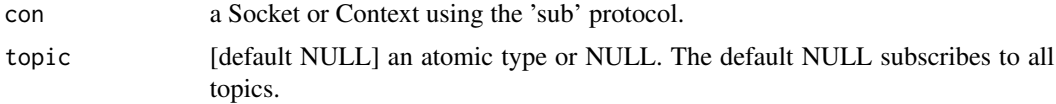

## Details

To use pub/sub the publisher must:

- specify mode = 'raw' when sending.
- ensure the sent vector starts with the topic.

The subscriber should then receive specifying the correct mode.

## Value

Invisibly, an integer exit code (zero on success).

#### Examples

```
pub <- socket("pub", listen = "inproc://nanonext")
sub <- socket("sub", dial = "inproc://nanonext")
subscribe(sub, "examples")
send(pub, c("examples", "this is an example"), mode = "raw")
recv(sub, "character")
send(pub, "examples will also be received", mode = "raw")
recv(sub, "character")
send(pub, c("other", "this other topic will not be received"), mode = "raw")
recv(sub, "character")
subscribe(sub, 2)
send(pub, c(2, 10, 10, 20), mode = "raw")
recv(sub, "double", keep.raw = FALSE)
close(pub)
close(sub)
```
survey\_time *Set Survey Time*

## Description

For a socket or context using the surveyor protocol in a surveyor/respondent pattern. Set a survey timeout in ms (remains valid for all subsequent surveys). Messages received by the surveyor after the timer has ended are discarded.

#### Usage

```
survey_time(con, time)
## S3 method for class 'nanoSocket'
survey_time(con, time)
## S3 method for class 'nanoContext'
survey_time(con, time)
```
## Arguments

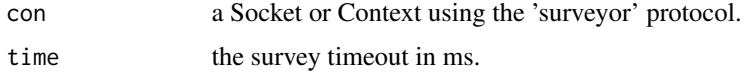

## Details

After using this function, to start a new survey, the surveyor must:

- send a message.
- switch to receiving responses.

To respond to a survey, the respondent must:

- receive the survey message.
- send a reply using [send\\_aio](#page-35-1) before the survey has timed out (a reply can only be sent after receiving a survey).

#### Value

Invisibly, an integer exit code (zero on success).

```
sur <- socket("surveyor", listen = "inproc://nanonext")
res <- socket("respondent", dial = "inproc://nanonext")
survey_time(sur, 1000)
send(sur, "reply to this survey")
aio <- recv_aio(sur)
recv(res)
s <- send_aio(res, "replied")
call_aio(aio)$data
close(sur)
close(res)
```
<span id="page-47-0"></span>

<span id="page-48-1"></span><span id="page-48-0"></span>

Transports supported by {nanonext}.

For an authoritative guide please refer to the online documentation for the NNG library at <https://nng.nanomsg.org/man/>.

#### Inproc

The inproc transport provides communication support between sockets within the same process. This may be used as an alternative to slower transports when data must be moved within the same process. This transport tries hard to avoid copying data, and thus is very light-weight.

[URI, inproc://] This transport uses URIs using the scheme inproc://, followed by an arbitrary string of text, terminated by a NUL byte. inproc://nanonext is a valid example URL.

- Multiple URIs can be used within the same application, and they will not interfere with one another.
- Two applications may also use the same URI without interfering with each other, and they will be unable to communicate with each other using that URI.

#### IPC

The ipc transport provides communication support between sockets within different processes on the same host. For POSIX platforms, this is implemented using UNIX domain sockets. For Windows, this is implemented using Windows Named Pipes. Other platforms may have different implementation strategies.

#### *Traditional Names*

[URI, ipc://] This transport uses URIs using the scheme ipc://, followed by a path name in the file system where the socket or named pipe should be created.

- On POSIX platforms, the path is taken literally, and is relative to the current directory, unless it begins with /, in which case it is relative to the root directory. For example, ipc://nanonext refers to the name nanonext in the current directory, whereas ipc:///tmp/nanonext refers to nanonext located in /tmp.
- On Windows, all names are prefixed by \.\ pipe\ and do not reside in the normal file system - the required prefix is added automatically by NNG, so a URL of the form ipc://nanonext is fine.

#### *UNIX Aliases*

[URI, unix://] The unix:// scheme is an alias for ipc:// and can be used inter-changeably, but only on POSIX systems. The purpose of this scheme is to support a future transport making use of AF\_UNIX on Windows systems, at which time it will be necessary to discriminate between the Named Pipes and the AF\_UNIX based transports.

#### *Abstract Names*

[URI, abstract://] On Linux, this transport also can support abstract sockets. Abstract sockets use a URI-encoded name after the scheme, which allows arbitrary values to be conveyed in the path, including embedded NUL bytes. abstract://nanonext is a valid example URL.

• Abstract sockets do not have any representation in the file system, and are automatically freed by the system when no longer in use. Abstract sockets ignore socket permissions, but it is still possible to determine the credentials of the peer.

#### TCP/IP

The tcp transport provides communication support between sockets across a TCP/IP network. Both IPv4 and IPv6 are supported when the underlying platform also supports it.

[URI, tcp://] This transport uses URIs using the scheme tcp://, followed by an IP address or hostname, followed by a colon and finally a TCP port number. For example, to contact port 80 on the localhost either of the following URIs could be used: tcp://127.0.0.1:80 or tcp://localhost:80.

- A URI may be restricted to IPv6 using the scheme tcp6://, and may be restricted to IPv4 using the scheme tcp4://
- Note: Specifying tcp6:// may not prevent IPv4 hosts from being used with IPv4-in-IPv6 addresses, particularly when using a wildcard hostname with listeners. The details of this varies across operating systems.
- Note: both tcp6:// and tcp4:// are specific to NNG, and might not be understood by other implementations.
- It is recommended to use either numeric IP addresses, or names that are specific to either IPv4 or IPv6 to prevent confusion and surprises.
- When specifying IPv6 addresses, the address must be enclosed in square brackets ([]) to avoid confusion with the final colon separating the port. For example, the same port 80 on the IPv6 loopback address (::1) would be specified as tcp://[::1]:80.
- The special value of 0 (INADDR\_ANY) can be used for a listener to indicate that it should listen on all interfaces on the host. A short-hand for this form is to either omit the address, or specify the asterisk (\*) character. For example, the following three URIs are all equivalent, and could be used to listen to port 9999 on the host: (1) tcp://0.0.0.0:9999 (2) tcp://\*:9999 (3) tcp://:9999

#### WebSocket

The ws transport provides communication support between peers across a TCP/IP network using WebSockets. Both IPv4 and IPv6 are supported when the underlying platform also supports it.

[URI, ws://] This transport uses URIs using the scheme ws://, followed by an IP address or hostname, optionally followed by a colon and a TCP port number, optionally followed by a path. (If no port number is specified then port 80 is assumed. If no path is specified then a path of / is assumed.) For example, the URI ws://localhost/app/pubsub would use port 80 on localhost, with the path /app/pubsub.

• When specifying IPv6 addresses, the address must be enclosed in square brackets ([]) to avoid confusion with the final colon separating the port. For example, the same path and port on the IPv6 loopback address (::1) would be specified as ws://[::1]/app/pubsub.

- <span id="page-50-0"></span>• Note: The value specified as the host, if any, will also be used in the Host: HTTP header during HTTP negotiation.
- To listen to all ports on the system, the host name may be elided from the URL on the listener. This will wind up listening to all interfaces on the system, with possible caveats for IPv4 and IPv6 depending on what the underlying system supports. (On most modern systems it will map to the special IPv6 address ::, and both IPv4 and IPv6 connections will be permitted, with IPv4 addresses mapped to IPv6 addresses.)
- This transport makes use of shared HTTP server instances, permitting multiple sockets or listeners to be configured with the same hostname and port. When creating a new listener, it is registered with an existing HTTP server instance if one can be found. Note that the matching algorithm is somewhat simple, using only a string based hostname or IP address and port to match. Therefore it is recommended to use only IP addresses or the empty string as the hostname in listener URLs.
- All sharing of server instances is only typically possible within the same process.
- The server may also be used by other things (for example to serve static content), in the same process.

<span id="page-50-1"></span>unresolved *Query if an Aio is Unresolved*

## Description

Query whether an Aio or Aio value remains unresolved. Unlike [call\\_aio](#page-3-1), this function does not wait for completion.

### Usage

```
unresolved(aio)
```
### Arguments

aio An Aio (object of class 'sendAio' or 'recvAio'), or Aio value stored in \$result, \$raw or \$data as the case may be.

#### Details

Returns TRUE for unresolved Aios or Aio values, FALSE otherwise. Suitable for use in control flow statements such as while or if.

Note: querying resolution may cause a previously unresolved Aio to resolve.

#### Value

Logical TRUE or FALSE.

## Examples

```
s1 <- socket("pair", listen = "inproc://nanonext")
aio <- send_aio(s1, "test", timeout = 100)
while (unresolved(aio)) {
  # do stuff before checking resolution again
  cat("unresolved\n")
  s2 <- socket("pair", dial = "inproc://nanonext")
  Sys.sleep(0.01)
}
unresolved(aio)
close(s1)
close(s2)
```
unsubscribe *Unsubscribe Topic*

## Description

For a socket or context using the sub protocol in a publisher/subscriber pattern. Remove a topic from the subscription list.

#### Usage

```
unsubscribe(con, topic = NULL)
## S3 method for class 'nanoSocket'
unsubscribe(con, topic = NULL)
## S3 method for class 'nanoContext'
unsubscribe(con, topic = NULL)
```
#### Arguments

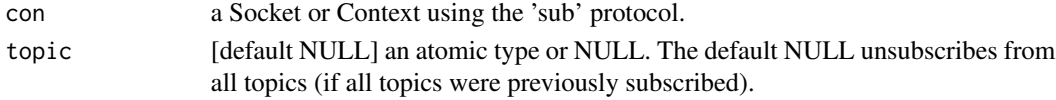

## Details

Note that if the topic was not previously subscribed to then an 'entry not found' error will result. To use pub/sub the publisher must:

- specify mode = 'raw' when sending.
- ensure the sent vector starts with the topic.

The subscriber should then receive specifying the correct mode.

<span id="page-51-0"></span>

#### unsubscribe 53

## Value

Invisibly, an integer exit code (zero on success).

```
pub <- socket("pub", listen = "inproc://nanonext")
sub <- socket("sub", dial = "inproc://nanonext")
subscribe(sub, NULL)
send(pub, c("examples", "this is an example"), mode = "raw")
recv(sub, "character")
send(pub, "examples will also be received", mode = "raw")
recv(sub, "character")
unsubscribe(sub, NULL)
send(pub, c("examples", "this example will not be received"), mode = "raw")
recv(sub, "character")
subscribe(sub, 2)
send(pub, c(2, 10, 10, 20), mode = "raw")
recv(sub, "double", keep.raw = FALSE)
close(pub)
close(sub)
```
# <span id="page-53-0"></span>Index

call\_aio, [4,](#page-3-0) *[30](#page-29-0)*, *[33](#page-32-0)*, *[36](#page-35-0)*, *[51](#page-50-0)* charToRaw, *[39](#page-38-0)[–42](#page-41-0)* close, *[9](#page-8-0)*, *[13](#page-12-0)* close *(*close.nanoContext*)*, [5](#page-4-0) close.nanoContext, [5](#page-4-0) context, [6,](#page-5-0) *[43](#page-42-0)* device, [7,](#page-6-0) *[43](#page-42-0)* dial, [8,](#page-7-0) *[43](#page-42-0)* is\_aio, [9,](#page-8-0) *[11](#page-10-0)* is\_error\_value, [10,](#page-9-0) *[20](#page-19-0)*, *[27](#page-26-0)*, *[30](#page-29-0)* is\_nano, [11](#page-10-0) is\_nul\_byte, [12,](#page-11-0) *[32](#page-31-0)*, *[34](#page-33-0)* listen, [12,](#page-11-0) *[43](#page-42-0)* mclock, [14](#page-13-0) messenger, [15](#page-14-0) msleep, [15](#page-14-0) nano, *[3](#page-2-0)*, [16](#page-15-0) nano\_init, *[3](#page-2-0)*, *[10](#page-9-0)*, [17,](#page-16-0) *[20](#page-19-0)* nanonext-package, [3](#page-2-0) ncurl, [18](#page-17-0) nng\_error, [20](#page-19-0) nng\_version, [21](#page-20-0) options, *[3](#page-2-0)*, *[10](#page-9-0)*, *[18](#page-17-0)*, *[20](#page-19-0)* opts, [21,](#page-20-0) *[37,](#page-36-0) [38](#page-37-0)* protocols, *[3](#page-2-0)*, *[16](#page-15-0)*, [24,](#page-23-0) *[43,](#page-42-0) [44](#page-43-0)* random, [25](#page-24-0) recv, *[6](#page-5-0)*, [26](#page-25-0) recv\_aio, *[6](#page-5-0)*, [29](#page-28-0) reply, [31](#page-30-0) request, [33](#page-32-0) send, *[6](#page-5-0)*, [34](#page-33-0) send\_aio, *[6](#page-5-0)*, [36,](#page-35-0) *[48](#page-47-0)*

setopt, *[9](#page-8-0)*, *[13](#page-12-0)*, [37](#page-36-0) sha224, [39](#page-38-0) sha256, [40](#page-39-0) sha384, [41](#page-40-0) sha512, [42](#page-41-0) socket, *[3](#page-2-0)*, [43](#page-42-0) start, *[9](#page-8-0)*, *[13](#page-12-0)*, [44](#page-43-0) stop\_aio, *[30](#page-29-0)*, *[36](#page-35-0)*, [45](#page-44-0) stream, [45](#page-44-0) subscribe, [46](#page-45-0) survey\_time, [47](#page-46-0) transports, *[3](#page-2-0)*, *[8](#page-7-0)*, *[13](#page-12-0)*, *[15,](#page-14-0) [16](#page-15-0)*, *[43](#page-42-0)*, [49](#page-48-0) unresolved, *[5](#page-4-0)*, [51](#page-50-0) unsubscribe, [52](#page-51-0) writeBin, *[19](#page-18-0)*